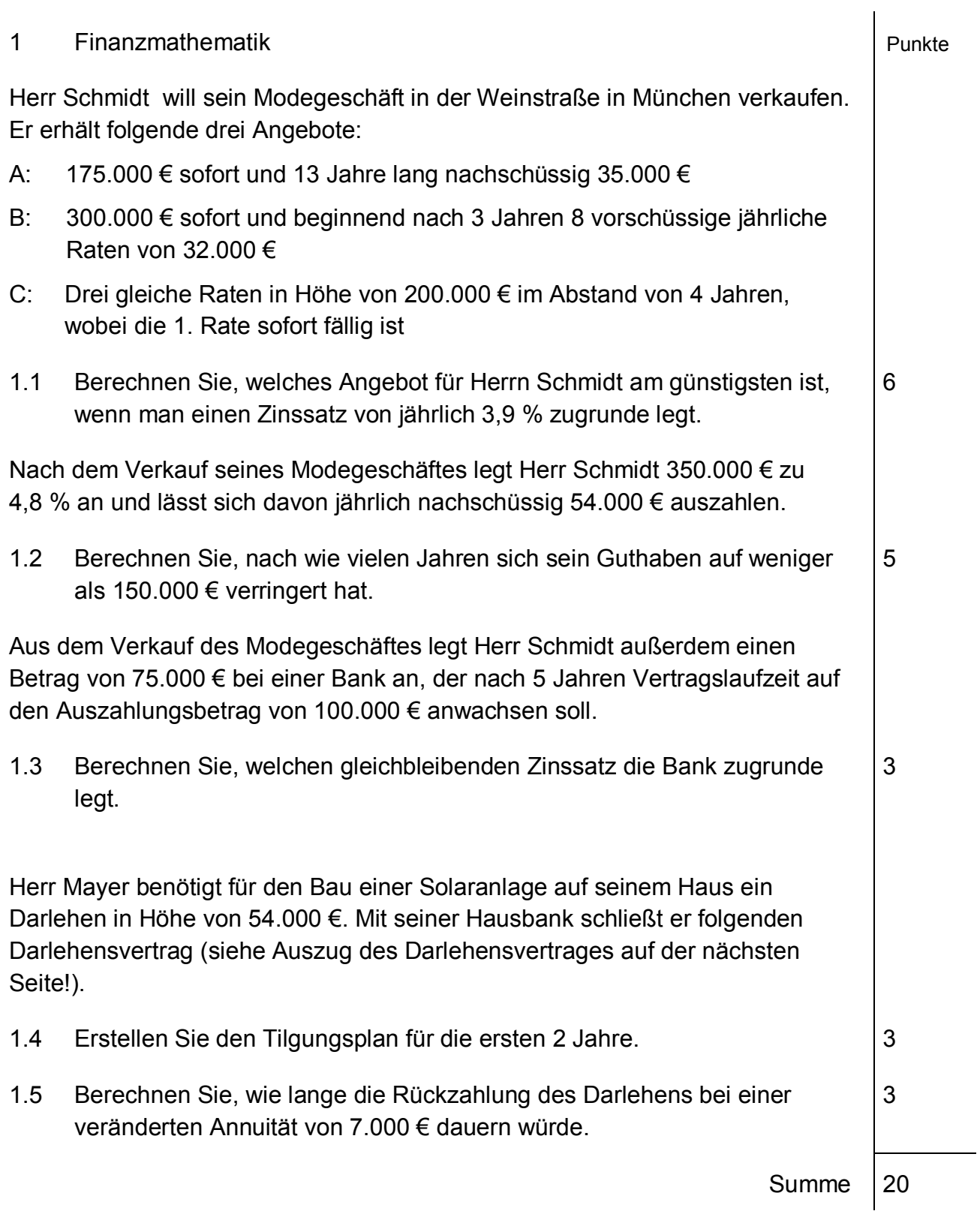

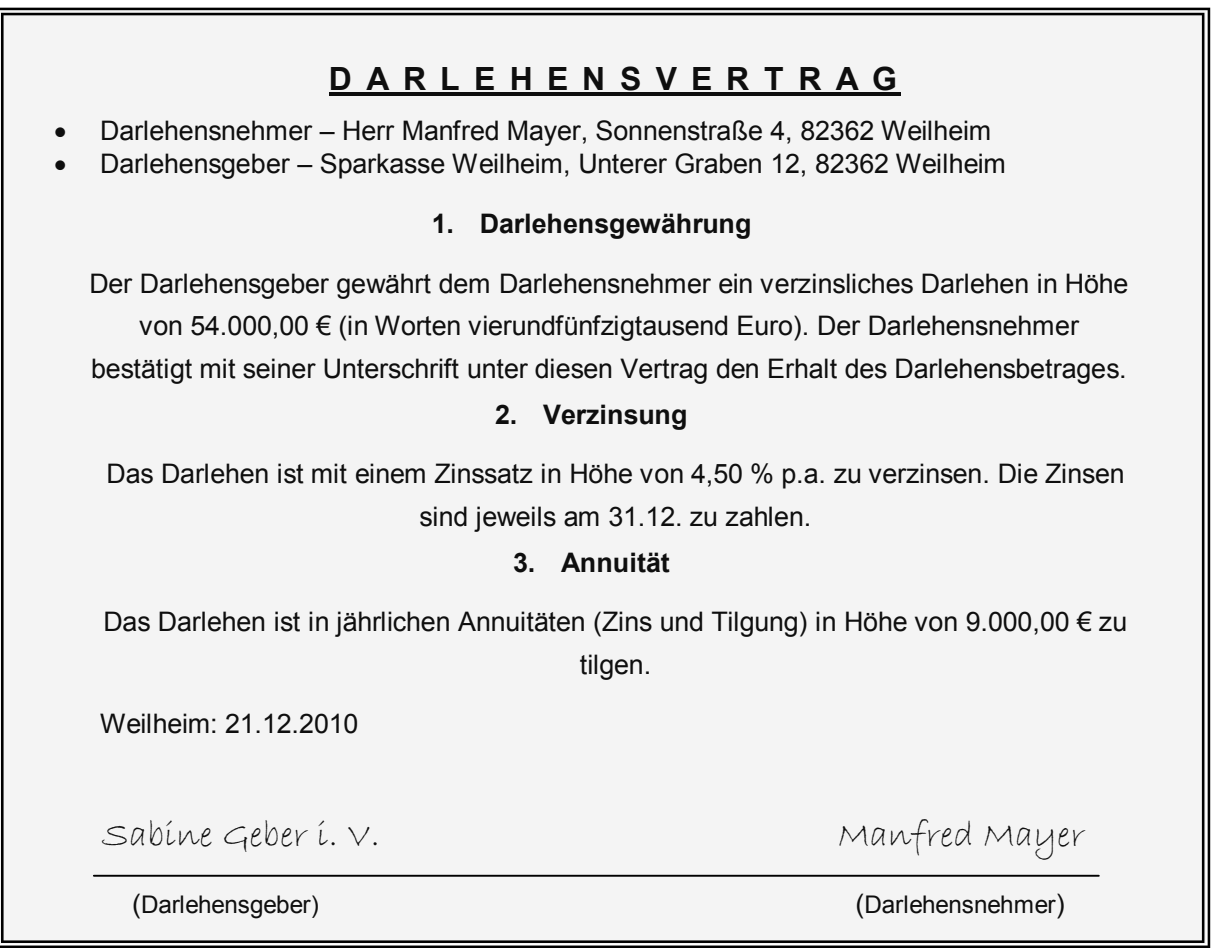

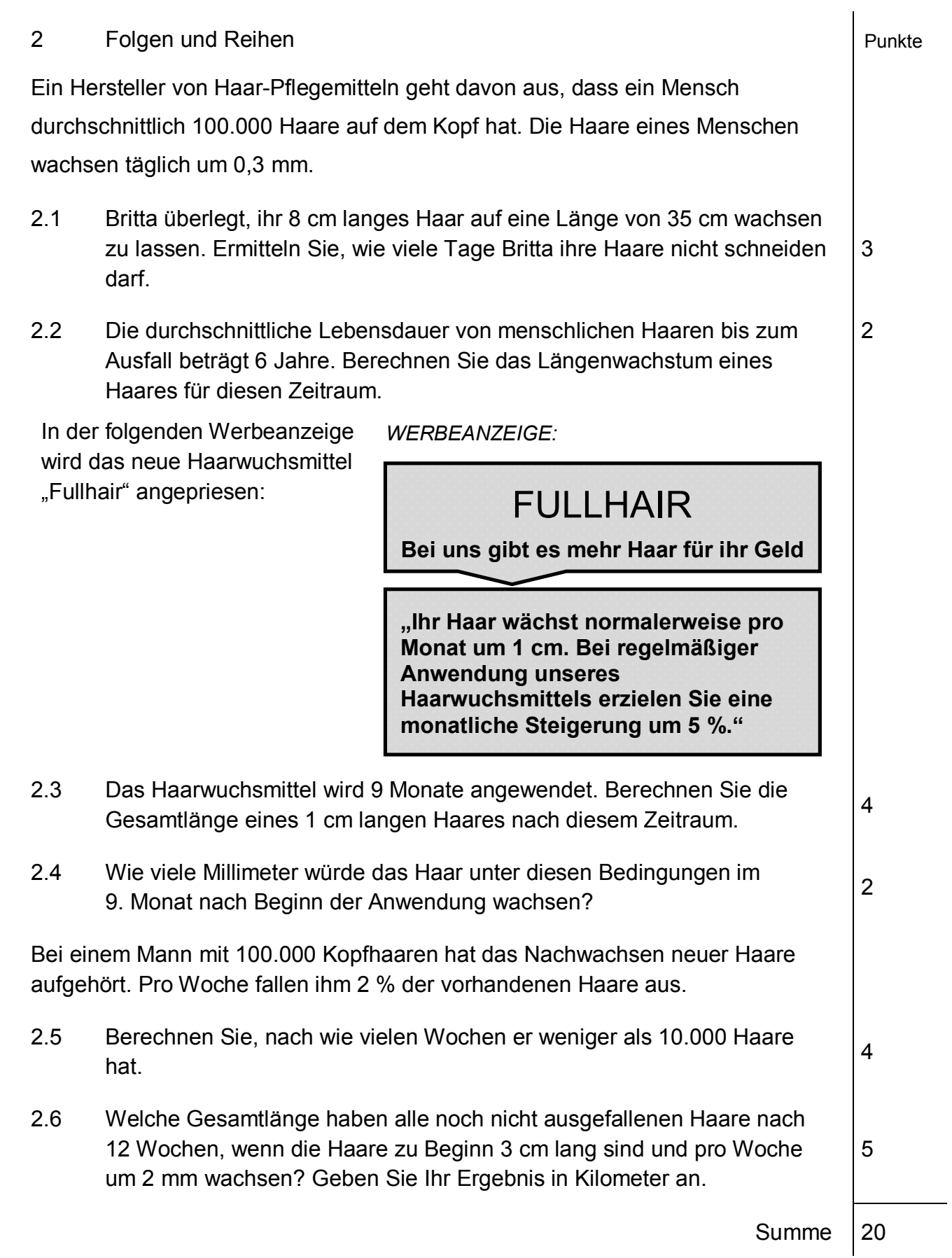

## 3 Trigonometrie Punkte

Am Flughafen München landen und starten Passagiermaschinen teilweise im Minutentakt. Die Flugzeuge landen im Punkt L und heben im 3.000 m entfernten Startpunkt S ab (siehe Skizze). Ein Flugzeug vom Typ Airbus befindet sich im Punkt A im direkten Landeanflug auf den Flughafen. Er sinkt mit dem konstanten Neigungswinkel  $\alpha$  = 3° und ist vom Punkt L der Landebahn 6.000 m entfernt.

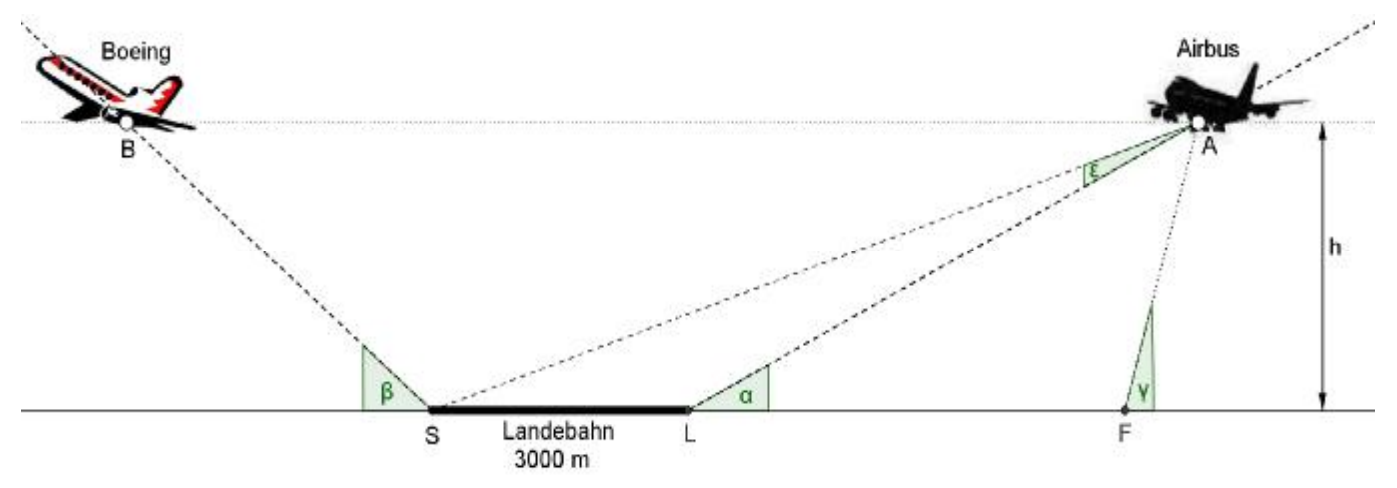

Hinweise:

Skizze ist nicht maßstabsgetreu.

Vereinfachend wird davon ausgegangen, dass die Start- und Landeanflüge der Flugzeuge in einer Ebene erfolgen und geradlinig unter konstanten Winkeln verlaufen. Die Länge der Flugzeuge wird vernachlässigt.

- 3.1 Berechnen Sie, in welcher Höhe sich der Airbus über dem Boden befindet. 2 3.2 Berechnen Sie, unter welchem Winkel  $\epsilon$  man vom Airbus aus (Punkt A) die 3.000 m lange Landebahn SL sieht. 6 Ein Fotograf, der sich im Punkt F in direkter Verlängerung der Landebahn befindet, sieht den Airbus im Punkt A unter einem Winkel von  $\gamma = 20^{\circ}$ . 3.3 Berechnen Sie die Entfernung des Fotografen F vom Punkt L der Landebahn. 4 Ein zuvor gestartetes Flugzeug vom Typ Boeing steigt mit konstantem Winkel β = 5° und befindet sich, wie in der Skizze dargestellt, in gleicher Flughöhe h = 314,02 m wie der Airbus. 3.4 Berechnen Sie, wie weit die Boeing zu diesem Zeitpunkt vom Startpunkt S entfernt ist.  $(Ergebnis:  $\overline{BS} = 3.602.98 \text{ m})$$ 2 3.5 Ermitteln Sie die Steigung der startenden Boeing in Prozent. 2
- 3.6 Berechnen Sie, wie weit die beiden Flugzeuge voneinander entfernt sind. 4

Summe | 20

## 4 Stochastik Punkte

Die nachstehende Tabelle zeigt Daten zum Rauchverhalten in bestimmten Altersgruppen, die das Statistische Bundesamt veröffentlicht hat.

| Altersgruppen                                                    | $15 - 19$ | $20 - 24$ | $25 - 29$ | $30 - 34$ | $35 - 39$ |
|------------------------------------------------------------------|-----------|-----------|-----------|-----------|-----------|
| Anzahl der befragten<br>Männer je Altersgruppe                   | 1.839.000 | 1.969.000 | 1.956.000 | 1.829.000 | 2.091.000 |
| Anzahl der befragten<br>Männer je Alters-<br>gruppe, die rauchen | 366.000   | 785.000   | 867.000   | 777.000   | 816.000   |

<sup>4.1</sup> Bestimmen Sie die absolute Häufigkeit der männlichen Personen, die rauchen und sich in einer der drei Altersgruppen von 15 – 29 Jahren befinden.

- 4.3 Das auf Seite 7 abgebildete Diagramm zeigt die prozentualen Anteile der männlichen Raucher in den jeweiligen Altersgruppen. Ergänzen Sie das Diagramm für die Altersgruppe der 35-39-jährigen Männer.
- 4.4 Bestimmen Sie den prozentualen Anteil aller Raucher unter der Gesamtanzahl der befragten Männer. 2

Das untenstehende Diagramm zeigt das Rauchverhalten von Männer und Frauen. Dieser Darstellung kann man beispielsweise entnehmen, dass ca. 38 % der 40-44 jährigen Männer rauchen. Somit kann davon ausgegangen werden, dass ein zufällig ausgewählter Mann aus dieser Altersgruppe mit einer Wahrscheinlichkeit von 38 % Raucher ist.

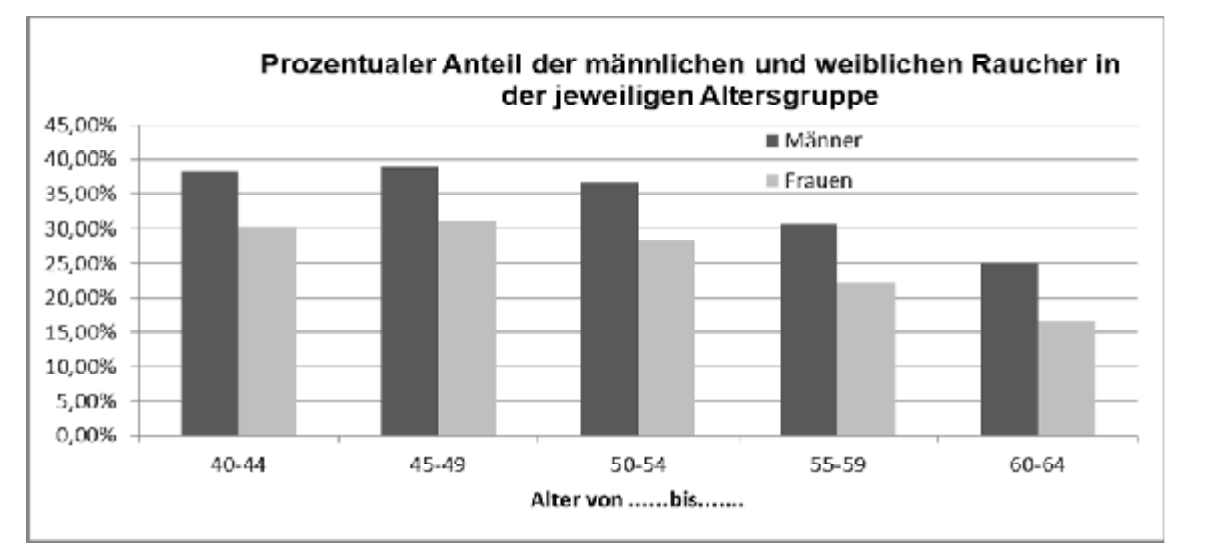

- 4.5 Mit welcher Wahrscheinlichkeit ist eine 47-jährige Frau Raucherin? 1
- 4.6 Ermitteln Sie mit Hilfe des Diagramms näherungsweise, wie viel Prozent der Bevölkerung in der Altersgruppe der 45-49-Jährigen rauchen, wenn man davon ausgeht, dass in dieser Altersgruppe gleich viele Frauen und Männer sind.
- 4.7 Tragen Sie die Übergangswahrscheinlichkeiten für die Altersgruppe der 40-44-Jährigen in das Baumdiagramm auf Seite 7 ein und ermitteln Sie die Wahrscheinlichkeiten P(MR), P(MNR), P(FR) und P(FNR).

2

3

3

Summe 20

3

<sup>4.2</sup> Bestimmen Sie die relative Häufigkeit des Ereignisses E: "Raucher in der Altersgruppe der 20-24-jährigen Männer" und die relative Häufigkeit des zugehörigen Gegenereignisses.

**Zusatzblatt zu 4. Stochastik Name:…………….…………...................** 

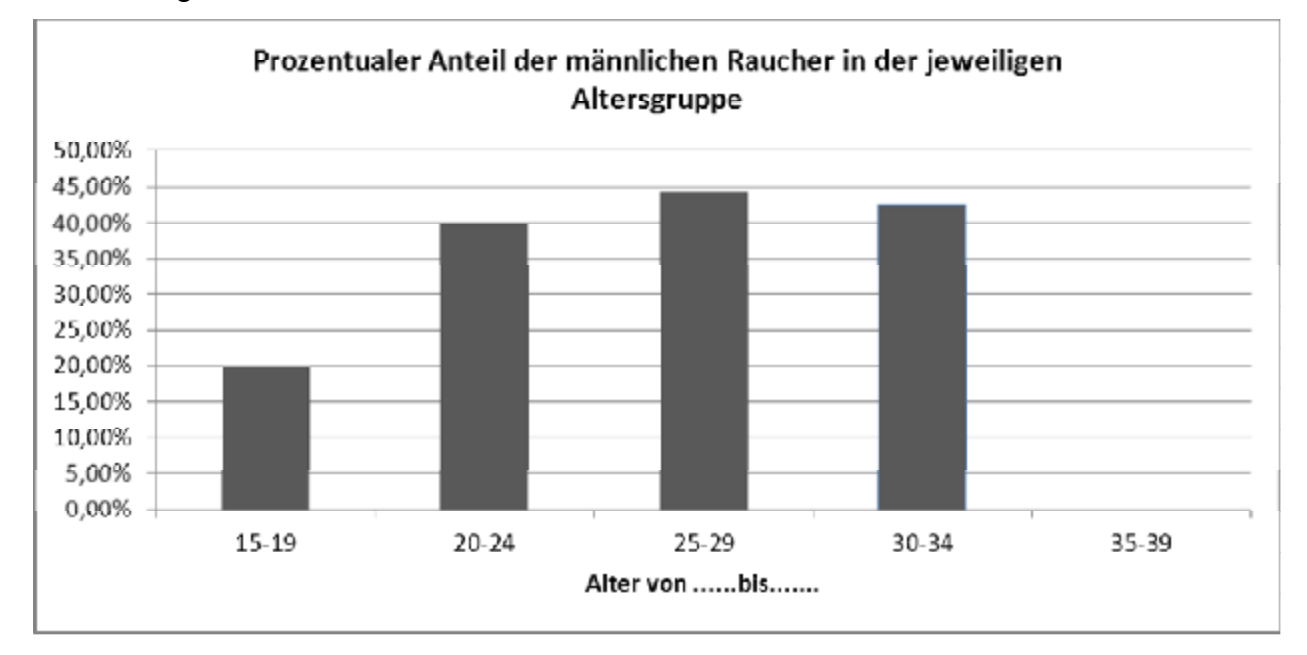

### Zu Teilaufgabe 4.3

- Zu Teilaufgabe 4.7
- M: Männer, F: Frauen
- R: Raucher, NR: Nichtraucher

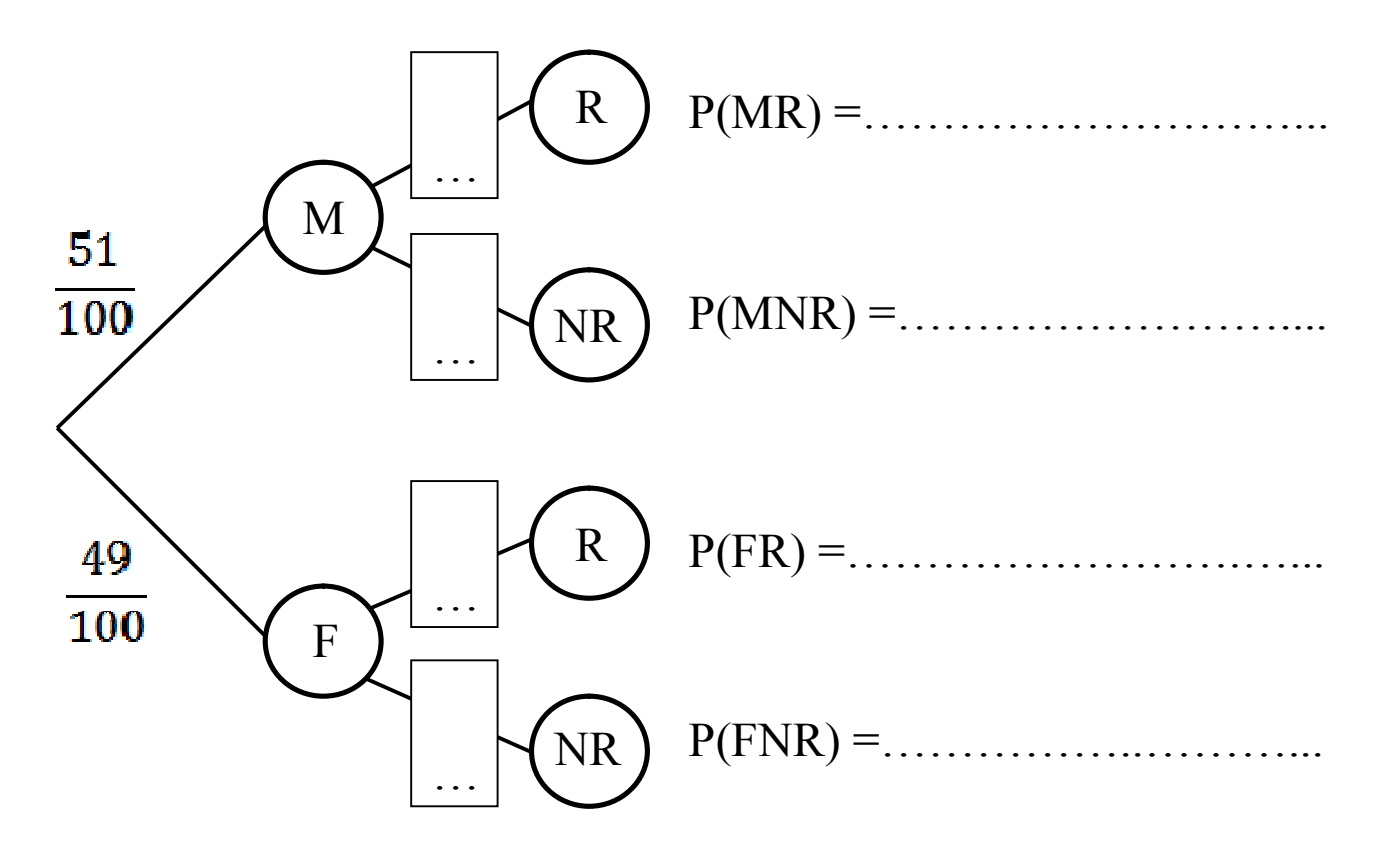

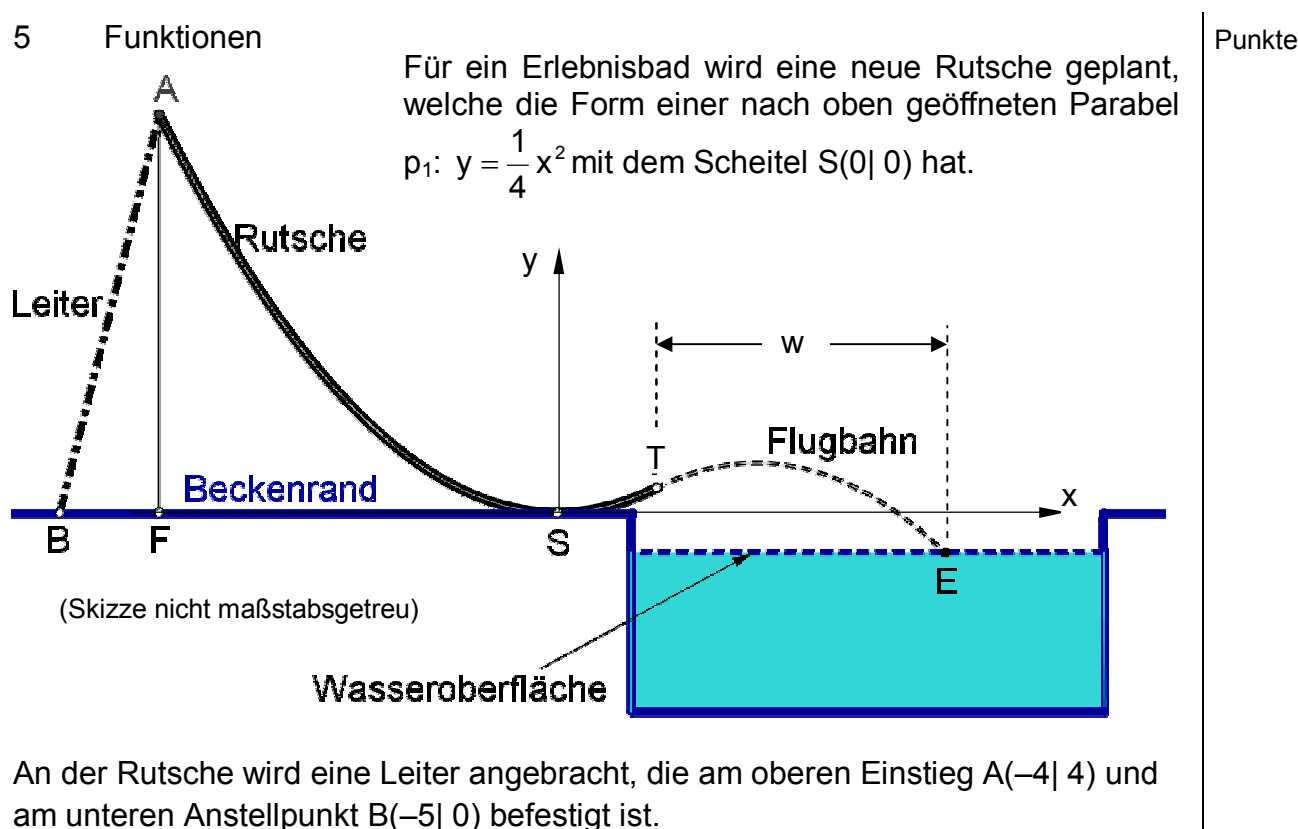

5.1 Berechnen Sie die Funktionsgleichung der Geraden l durch die Punkte A und B. 3

Am Ende der Rutsche werden die Badegäste im Punkt T in einer Flugbahn nach oben geschleudert. Die Flugbahn wird durch die Parabel p<sub>2</sub> mit der Gleichung  $y = -0.25x^2 + x - 0.5$  beschrieben.

- 5.2 Zeigen Sie rechnerisch, dass sich die Parabeln  $p_1$  und  $p_2$  berühren und berechnen Sie den Berührpunkt T. (Teilergebnis: T(1| 0,25)) 5
- 5.3 Begründen Sie, dass die Parabel p<sub>2</sub> nach unten geöffnet ist. Zeichnen Sie p<sup>2</sup> mit Hilfe einer Wertetabelle in das Koordinatensystem des Zusatzblattes (Seite 9) im Bereich  $1 \le x \le 4$  ein. 4

Die Wasseroberfläche liegt 40 cm unterhalb des Beckenrandes und wird mit der Gleichung der Geraden g: y = – 0,4 beschrieben.

- 5.4 Zeichnen Sie die Gerade g in das Koordinatensystem des Zusatzblattes (Seite 9) der Teilaufgabe 5.3. 1
- 5.5 Berechnen Sie die maximale Höhe, die der Badegast mit seiner Flugbahn über der Wasseroberfläche erreicht. 3
- 5.6 Ermitteln Sie rechnerisch die horizontale Weite w (siehe Skizze) des Fluges, wenn der Badegast im Punkt E in das Wasser eintaucht.

Summe 20

**Zusatzblatt zu 5. Funktionen Name:……………………...................** 

Wertetabelle zu Teilaufgabe 5.3:

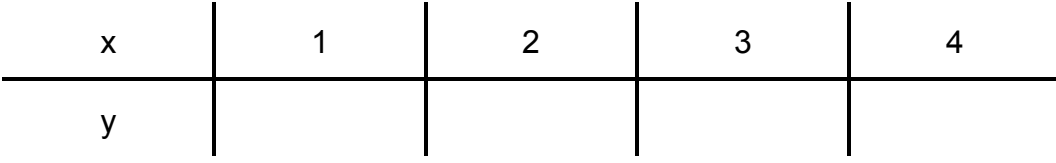

# Koordinatensystem zu den Teilaufgaben 5.3 und 5.4:

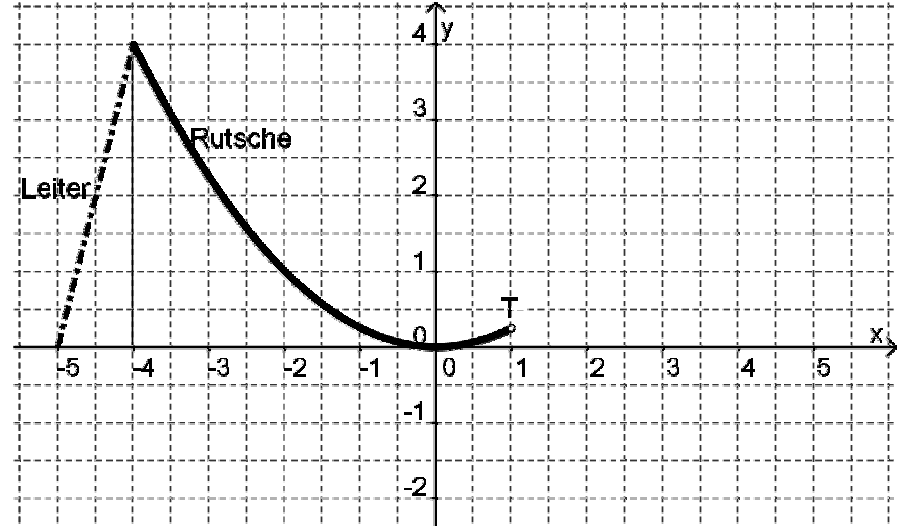

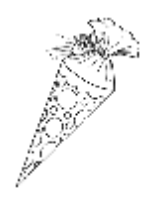

Zum neuen Schuljahr sollen Schultüten in zwei Ausführungen aus Karton gefertigt werden. Die erste Form wird als Kegel, die zweite in Form einer geraden, quadratischen Pyramide ausgeführt (siehe nebenstehende, nicht maßstabsgetreue Skizze).

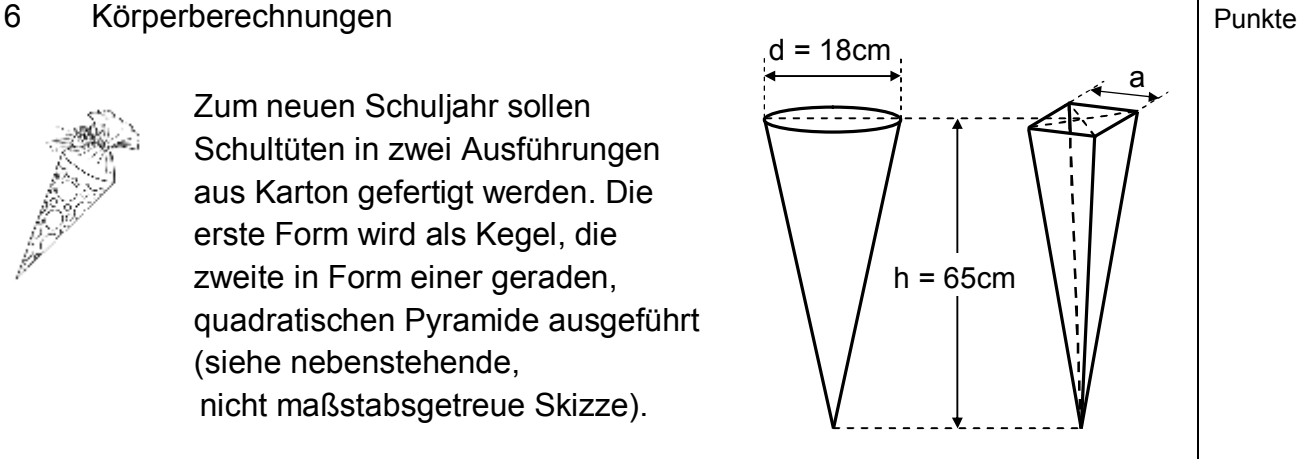

- 6.1 Berechnen Sie das Volumen  $V_1$  der kegelförmigen Schultüte in Liter. (Teilergebnis:  $V_1 = 5.513,50$  cm<sup>3</sup>)
- 6.2 Berechnen Sie die Kantenlänge a der quadratischen Grundfläche der pyramidenförmigen Tüte, wenn diese die gleiche Höhe und das gleiche Volumen wie die kegelförmige Schultüte aufweist. (Ergebnis: a = 15,95 cm)
- 6.3 Berechnen Sie die Mantelfläche M<sub>1</sub> der kegelförmigen Schultüte und die Mantelfläche M<sup>2</sup> der pyramidenförmigen Schultüte. (Teilergebnis:  $M_1 = 1.855,36$  cm<sup>2</sup>)
- 6.4 Zur Herstellung der kegelförmigen Schultüte ist ein Kreissektor aus einem Karton auszuschneiden. Berechnen Sie den Mittelpunktswinkel  $\alpha$  des Sektors (siehe nebenstehende Skizze).
- 6.5 An die kegelförmige Schultüte soll ein rechteckiger, 15 cm hoher Streifen aus Krepppapier angeklebt werden, der anschließend zugebunden werden kann, um die Tüte zu verschließen. Berechnen Sie die Fläche des Papierstreifens.
- 6.6 Eine Jumboschultüte, welche dieselbe Form wie die kegelförmige Schultüte hat, ist um die Höhe h' = 13 cm verlängert worden. (siehe nebenstehende Skizze)

Berechnen Sie, um wie viel Prozent das Volumen dieses Modells größer ist, als das der kleineren Schultüte.

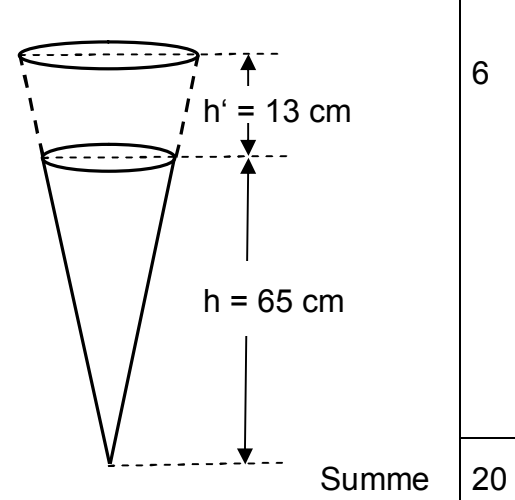

 $\alpha$ 

6

2

2

2

- 7 Aufgabenstellung mit verschiedenen Themenbezügen Punkte
- 7.1 Eine Pizzeria bietet jede Pizza in drei Varianten an:

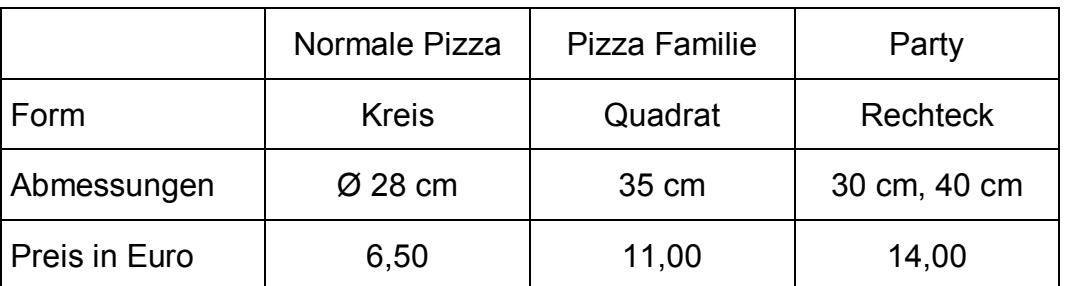

Vergleichen Sie die einzelnen Preise miteinander und ermitteln Sie die preisgünstigste Variante.

7.2 Das Diagramm zeigt die zeitliche Entwicklung der Anzahl der Legehühner sowie die zeitliche Entwicklung der Anzahl der gelegten Eier einer Henne pro Jahr (durchschnittliche Legeleistung) in Deutschland. Dem Diagramm kann man beispielsweise entnehmen, dass im Jahr 1992 ein durchschnittliches Huhn 266 Eier pro Jahr legte und 32 Millionen Legehennen lebten.

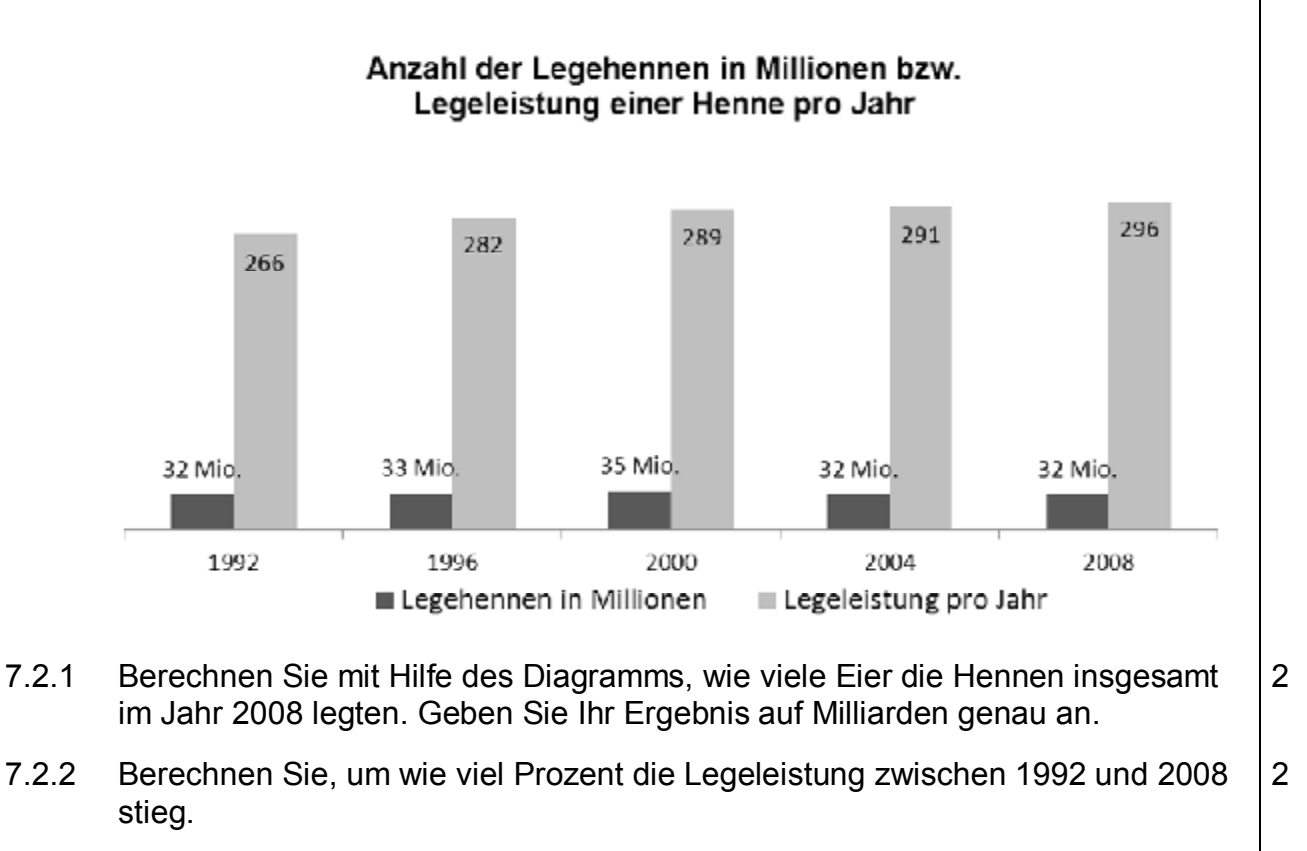

7.2.3 1950 betrug die durchschnittliche Legeleistung einer Henne 100 Eier pro Jahr. Geben Sie die absolute Zunahme der Legeleistung zwischen 1950 und 2000 an. 1

*Fortsetzung siehe nächste Seite* 

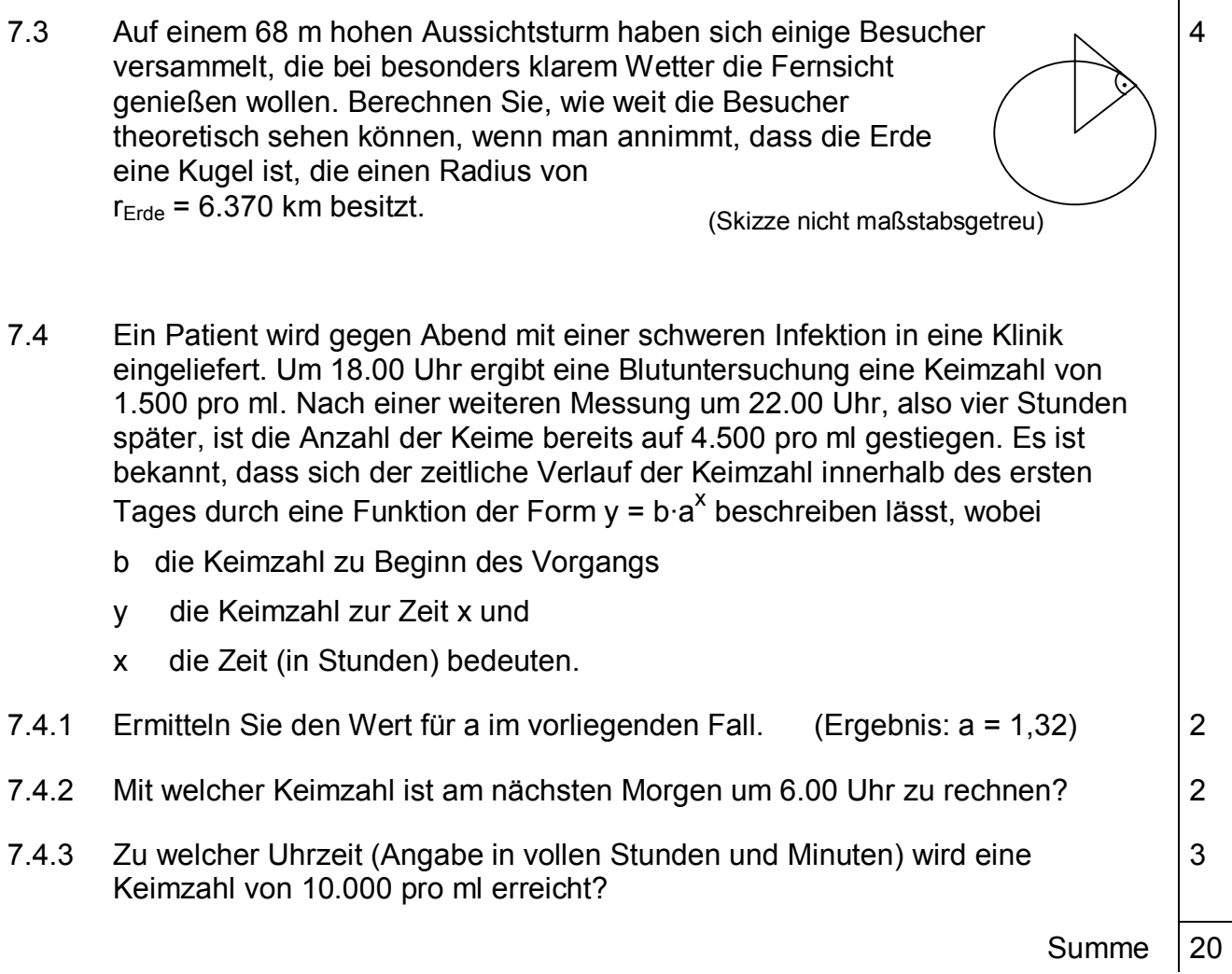